#### **Travaux Pratiques sur la partie Algorithme Génétique**

## **Objectif du TP**

Dans le but de tester l'efficacité de l'algorithme génétique, développé sur la base des outils décrits précédemment dans le cours, nous allons prendre deux exemples d'application :

- ß Le premier exemple, concerne une fonction mathématique de *n* dimensions dont on cherche le maximum pour  $n = 10$  (10 dimensions).
- ß Le second exemple, est un problème électrotechnique, concerne l'identification de la caractéristique magnétique des tôles fer silicium.

## **1. Fonction mathématique**

Le premier exemple concerne une fonction mathématique de *k* dimensions dont on cherche le maximum pour dix dimensions (*n*=10). Cette fonction a fait l'objet d'une étude détaillée dans la référence [1]. Elle est définie par :

$$
f(x) = \sum_{i=1}^{n} \sin(x_i) \sin^{2m}(\frac{i x_i^2}{p})
$$

 $\sim$ 

avec **:**

$$
x_i \in \begin{bmatrix} 0 & \pmb{p} \end{bmatrix}
$$

Cette fonction possède de nombreux maxima locaux, le nombre total des optima locaux est proportionnel à *n* et vaut *n* !, par exemple pour *n* = 10 , on trouvera 3628800 optima locaux. Plus la valeur de *m* est grande, plus la recherche devient difficile, pour *m* = 10 les valeurs de la fonction pour les points en dehors des pics étroits donnent peu d'informations sur la position du maximum global. Cette fonction a été optimisée pour *n* =10 et pour trois valeurs du paramètre *m* =1,10,100.

Les résultats sont obtenus à partir de 50 exécutions de l'outil de calcul AG avec des points initiaux choisis aléatoirement.

Les paramètres fixés, permettant l'exécution de l'outil de calcul AG, sont :  $G_T = 1000$ générations, *n* = 100 individus, la probabilité de croisement *p<sup>c</sup>* = 0.9, la probabilité de mutation  $p_m = 0.13$  et la pression de sélection  $P_{sel} = 1.4$ 

| . $G_T$ | n   | $P_{\text{sel}}$ | $p_c$ | $p_m$ |
|---------|-----|------------------|-------|-------|
| 1000    | 100 | 1.3              | 0.9   | 0.14  |

**Tableau (3) :** Paramètres fixes pour l'exécution de la procédure AG (fonction mathématique)

Il est à noter qu'on a procédé, pour cet exemple ainsi que pour tout ce qui suit, au maintien intégral du meilleur individu de chaque génération dans la génération qui suit.

|                  | $m=1$ | $m=10$ | $m=100$ |
|------------------|-------|--------|---------|
| <b>Référence</b> | 9.704 | 9.660  | 9.655   |
| $\mathbf{x})$    | 9.704 | 9.515  | 9.508   |

**Tableau (1) :** Résultats de l'optimum issus à partir de l'évaluation de la fonction *f*.

Nous illustrons par la figure (1) le relief de la fonction *f* pour *m*=10 projetée sur deux variables ( $x_2$  et  $x_3$ ). La figure (2) montre la projection de *f* sur une dimension ( $x_6$ ) et pour une valeur de *m*=100.

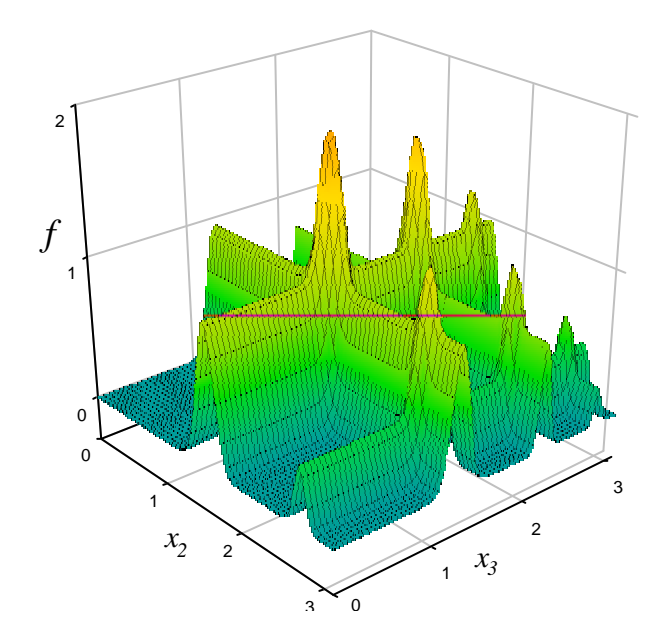

**Figure (1) :** Représentation de la fonction *f* (projection à deux variables)

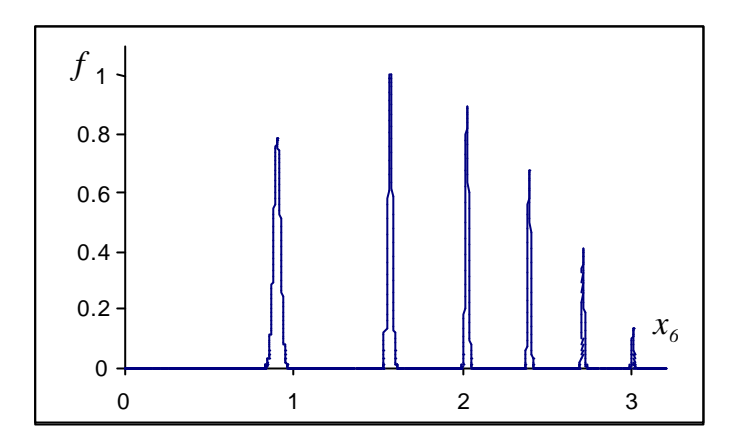

**Figure (2) :** Projection de la fonction *f* sur une dimension  $(x_6)$ 

La fonction *f* a été optimisée pour *k=*10 et pour trois valeurs du paramètre *m=*1,10,100. Dans le tableau (1), nous comparons les résultats trouvés par la procédure AG développée avec ceux donnés par la référence [1].

|           | $m=1$ | $m=2$ | $m=3$ |
|-----------|-------|-------|-------|
| Référence | 9.704 | 9.660 | 9.655 |
| f(x)      | 9.704 | 9.515 | 9.508 |

**Tableau (2) :** Résultats de l'optimum issus a partir de l'évaluation de la fonction *f*

Pour étudier la convergence de l'AG, nous présentons sur la figure (3) , en noir, l'évolution de la valeur de la fonction d'adéquation (fonction objectif *f*) de l'individu le plus adapté de chaque génération. En gris, sur la même figure, nous présentons, la valeur moyenne des fonctions d'adéquations.

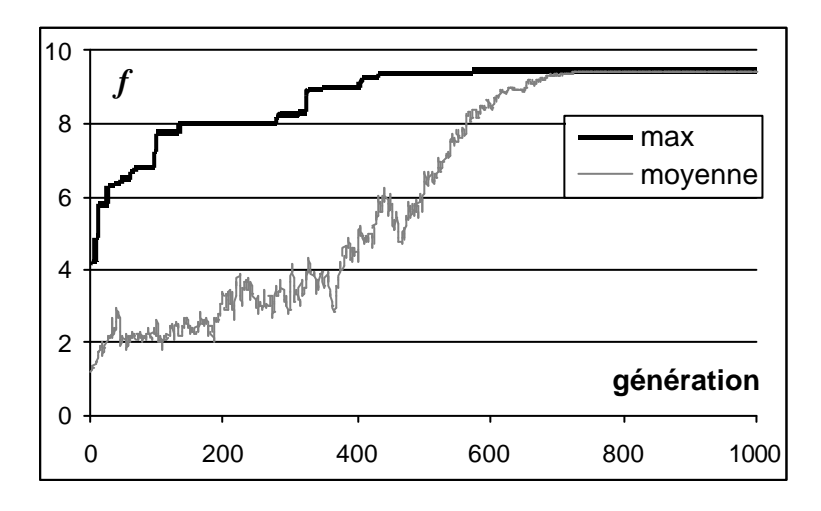

**Figure (V.3) :** Fonction d'adéquation (pour la fonction mathématique)

## **Manipulation :**

Comprendre la problématique de l'exemple donné ci-dessus pour essayer de reproduire les mêmes résultats en utilisant la procédure de l'outil AG disponible.

## **2. Identification de la caractéristique magnétique des tôles**

Dans la simulation de structures électromagnétiques nous avons, dans la plus part des cas, besoin d'introduire la caractéristique magnétique des tôles B(H) dans le module de simulation pour prendre en considération la saturation et la non linéarité des matériaux magnétiques.

Cette caractéristique magnétique peut être facilement déterminée par des essais expérimentaux sur un échantillon de tôles en question.Une fois cette courbe est obtenue, expérimentalement, il est nécessaire de l'approximer par une fonction analytique afin de pouvoir l'introduire dans le module de la simulation (code de calcul).

Dans notre application, cette approximation a sera effectuer en utilisant la fonction de Marrocco. Cette dernière permet d'exprimer la perméabilité magnétique du matériau en fonction de l'induction magnétique.

L'expression de cette fonction est donnée ci dessous et elle fait appel à l'identification de 4 paramètres qui sont : α, τ, ε et c.

$$
h=\frac{H}{B}=\frac{1}{m}\left[\begin{array}{cc}\frac{B_{2a}}{B_{2a}+t}(c-e)+e\end{array}\right]
$$

Une identification, par la méthode des AG, nous a permis de déterminer les valeurs de ces paramètres :

$$
a = 7.2
$$
,  $e = 1.8510^{-4}$ ,  $t = 3310^{4}$ ,  $c = 2.5$ 

Nous montrons, sur la figure (4) , la superposition de la courbe expérimentale et de celle obtenue à partir de la fonction de Marocco avec les paramètres identifiés.

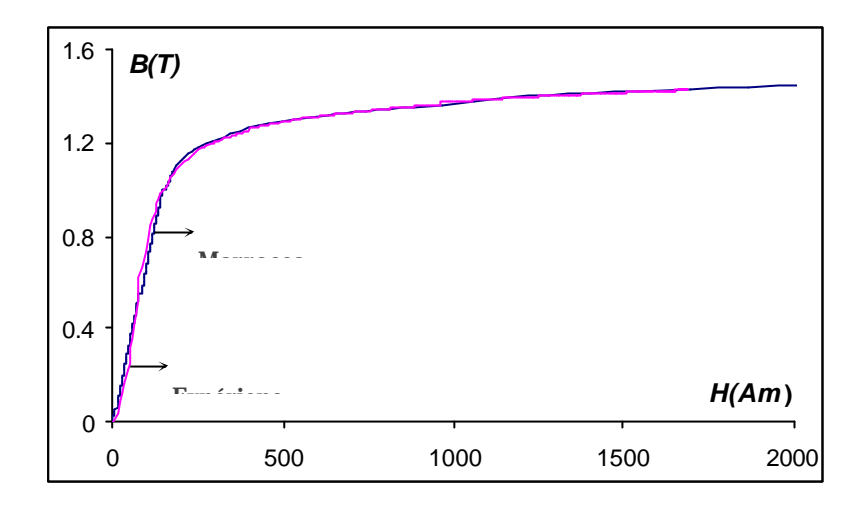

**Figure (V.4) :** Comparaison de la courbe de Marocco identifiée par l' AG avec la courbe expérimentale

# **Manipulation :**

Comprendre la problématique de l'exemple donné ci-dessus pour essayer de reproduire les mêmes résultats en utilisant la procédure de l'outil AG disponible.